WEB受講時の 困ったときの対応

**※こんなときは?**

## ≪タスクバーが表示されない≫

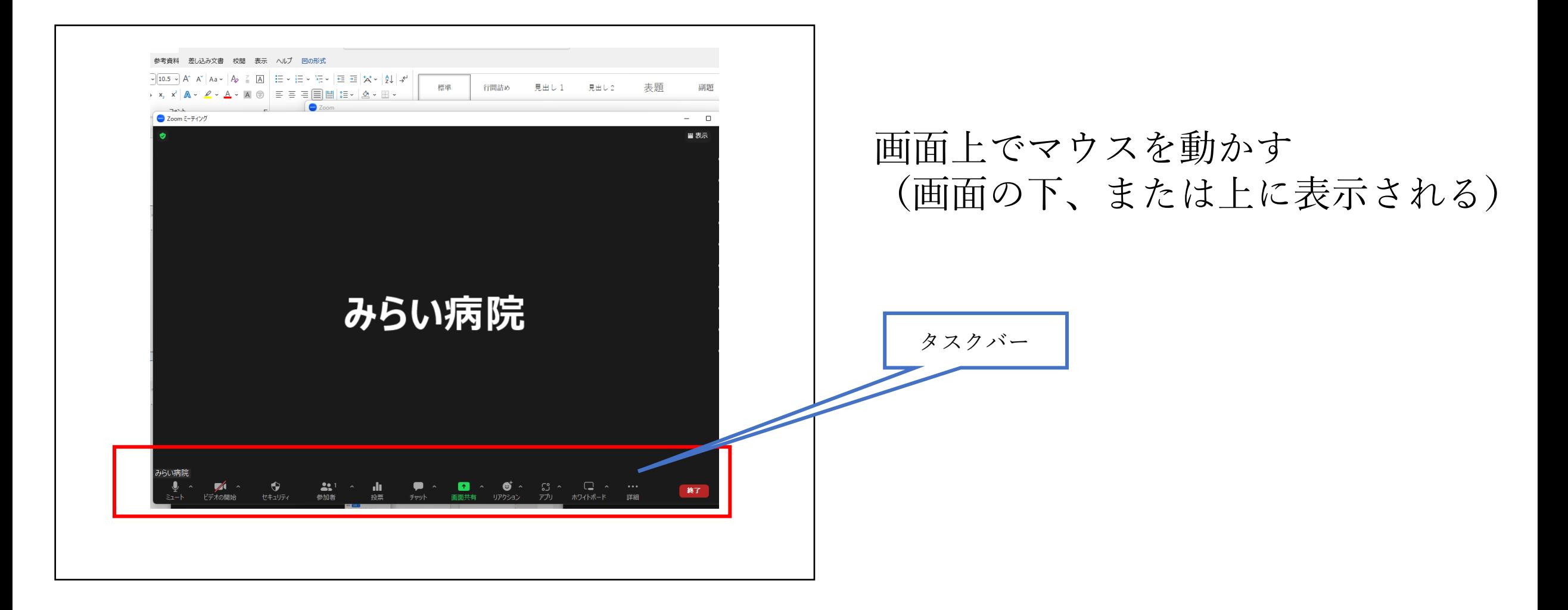

## ≪自分の顔が映らない≫

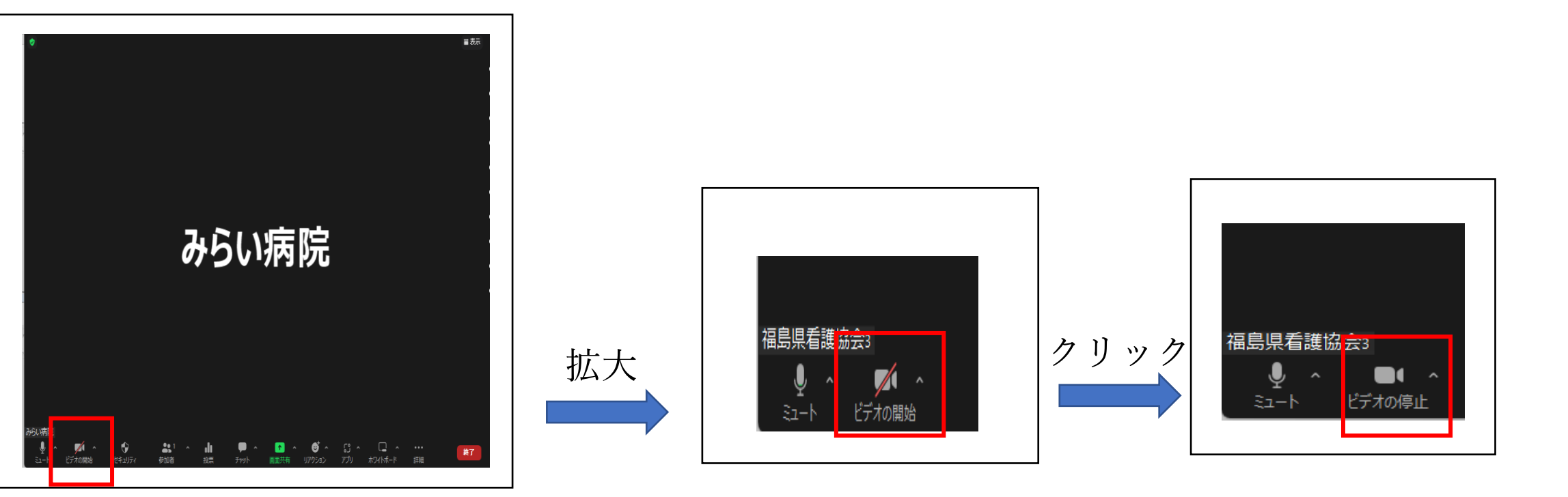

※上記の操作をしても映らない時

カメラのシャッターが閉じていませんか?

## ≪自分の声が伝わらない≫

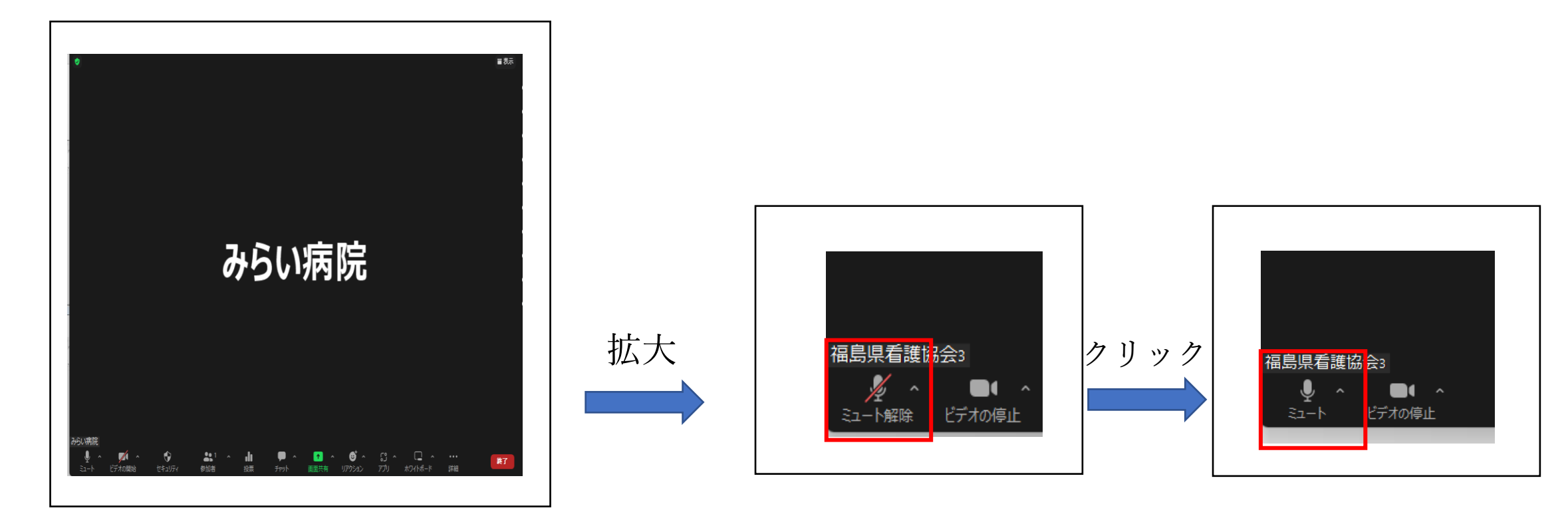

≪音声が聞こえない≫

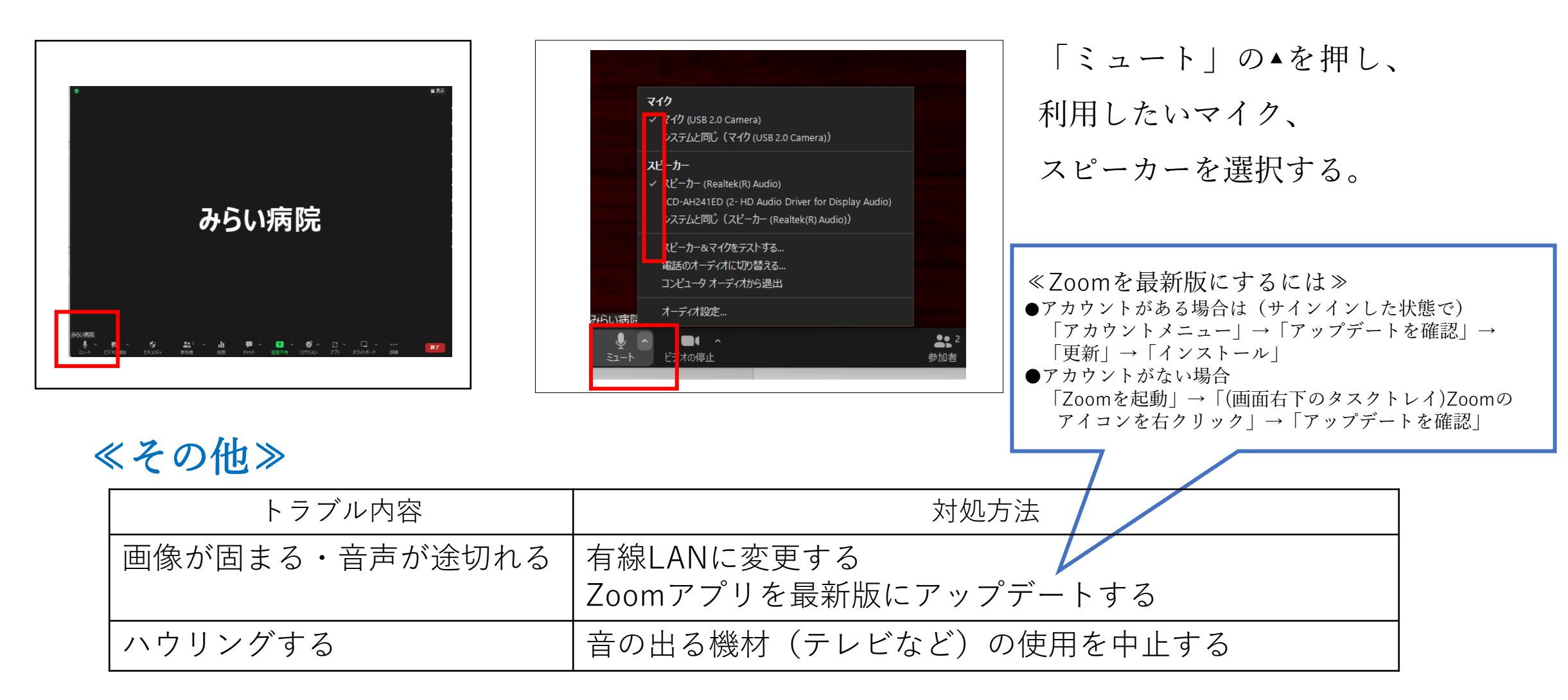

施設の端末や通信環境のトラブルについては、 協会では対応できかねます。 各施設で対応いただきますようお願い致します。 **①施設内の担当の部門へ連絡する。 ②担当の部門がない場合はWEBに詳しい方へ相談する。**